# **darktable - Bug #12324**

# **Apply lens correction module after color profiles gamma correction module**

09/13/2018 02:57 AM - Aurélien PIERRE

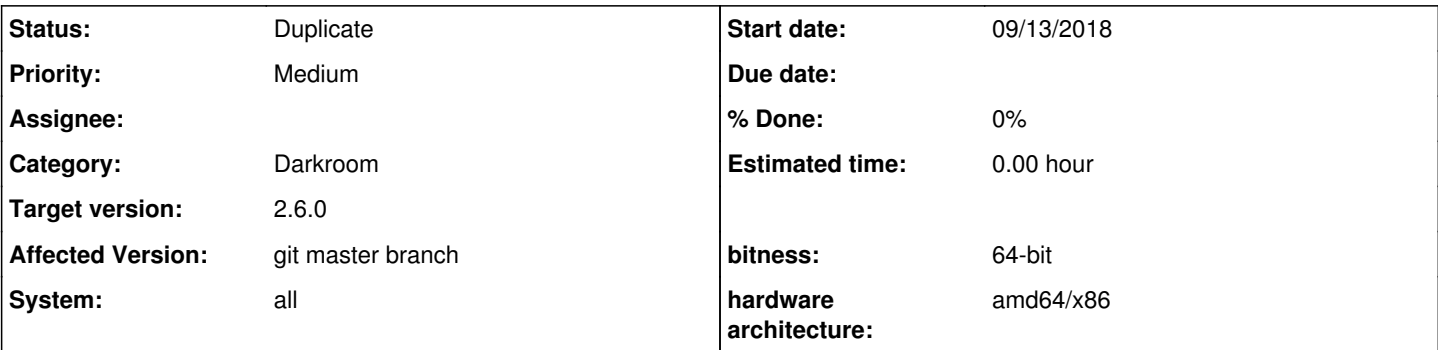

## **Description**

When you perform a huge gamma correction on input data to adjust the dynamic range before applying color profiles, the vignetting correction performs very bad (see attachment).

The lens correction should be applied after the input color, gamma and profiles corrections.

## **Related issues:**

Duplicates darktable - Bug #10974: Lens correction before exposure **Patch attached04/01/2016**

#### **History**

### **#1 - 09/13/2018 09:10 AM - Roman Lebedev**

Aurélien PIERRE wrote:

When you perform a huge gamma correction on input data to adjust the dynamic range before applying color profiles, the vignetting correction performs very bad (see attachment).

The lens correction should be applied after the input color, gamma and profiles corrections.

The other way around, lens correction should be applied right before exposure module.

#### **#2 - 09/13/2018 09:17 AM - Aurélien PIERRE**

why ? or maybe this is just an example of bad lens profile ?

### **#3 - 09/13/2018 09:22 AM - Roman Lebedev**

*- Duplicates Bug #10974: Lens correction before exposure added*

## **#4 - 09/13/2018 09:22 AM - Roman Lebedev**

*- Status changed from New to Duplicate*

#### **#5 - 09/13/2018 09:22 AM - Roman Lebedev**

Aurélien PIERRE wrote:

why ? or maybe this is just an example of bad lens profile ?

Because if you change black level in exposure module, vignetting correction will already be incorrect.

### **#6 - 09/13/2018 09:54 AM - Aurélien PIERRE**

oh you are right, on this picture, I changed the black level in exposure too. Actually, the culprit it's not the gamma. Well, that's an easy change to make.

## **#7 - 09/21/2018 09:54 PM - Roman Lebedev**

*- Target version set to 2.6.0*

## **#8 - 10/05/2018 12:13 AM - Aurélien PIERRE**

<https://github.com/darktable-org/darktable/pull/1740>

#### **Files**

DSCF3284.jpg 414 KB 09/12/2018 Aurélien PIERRE